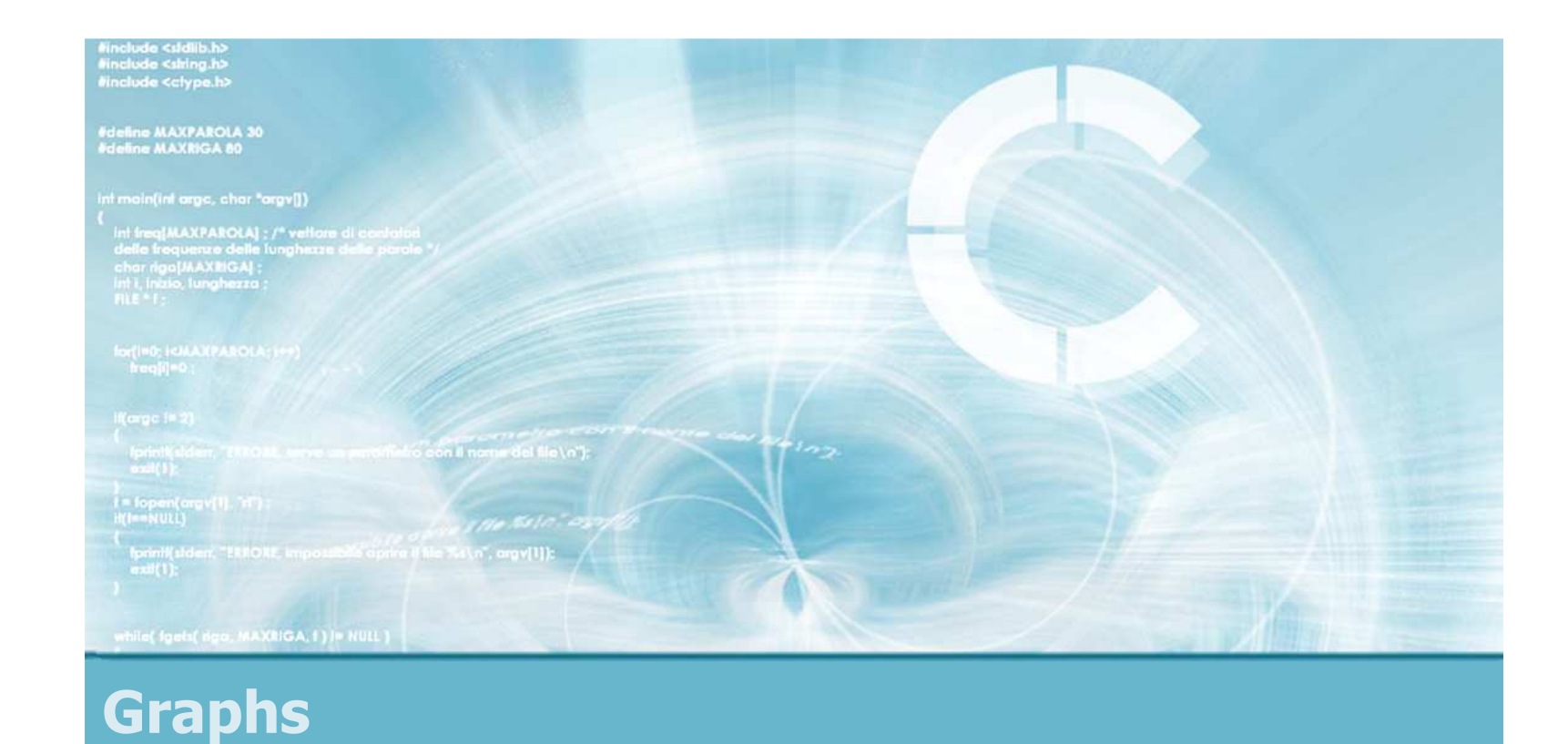

### **Graph Representations**

Paolo Camurati and Stefano Quer Dipartimento di Automatica e InformaticaPolitecnico di Torino

# **Extra They are used in**<br>Napy practical

- ► Many practical applications<br>► Uundrede of alsorithme
- > Hundreds of algorithms
- $\cdot$  They represent an interesting abstraction usable<br>in various domains in various domains
	- **Exercise Exercise**<br>
	Formulations
	- **≻ Cycles**
	- $\triangleright$  Shortest paths
	- $\triangleright$  Etc.
- Active research area in Computer Science and<br>Discrete Mathematics Discrete Mathematics

2

**Why graph?**

Algorithms and Programming – Camurati & Quer Representation of graphs  $G = (V, E)$  $\triangleright$  Adjacency matrix > Adjacency list<br>
bethere there as  $\bullet$  Both of them can be applied to  $\bullet$  $\triangleright$  Directed graphs Undirected graphs Weighted graphs**Representations of graphs** dadaab463-2ab463-2

7

2

e

7

2

e

d

d

3

e

b

e

b

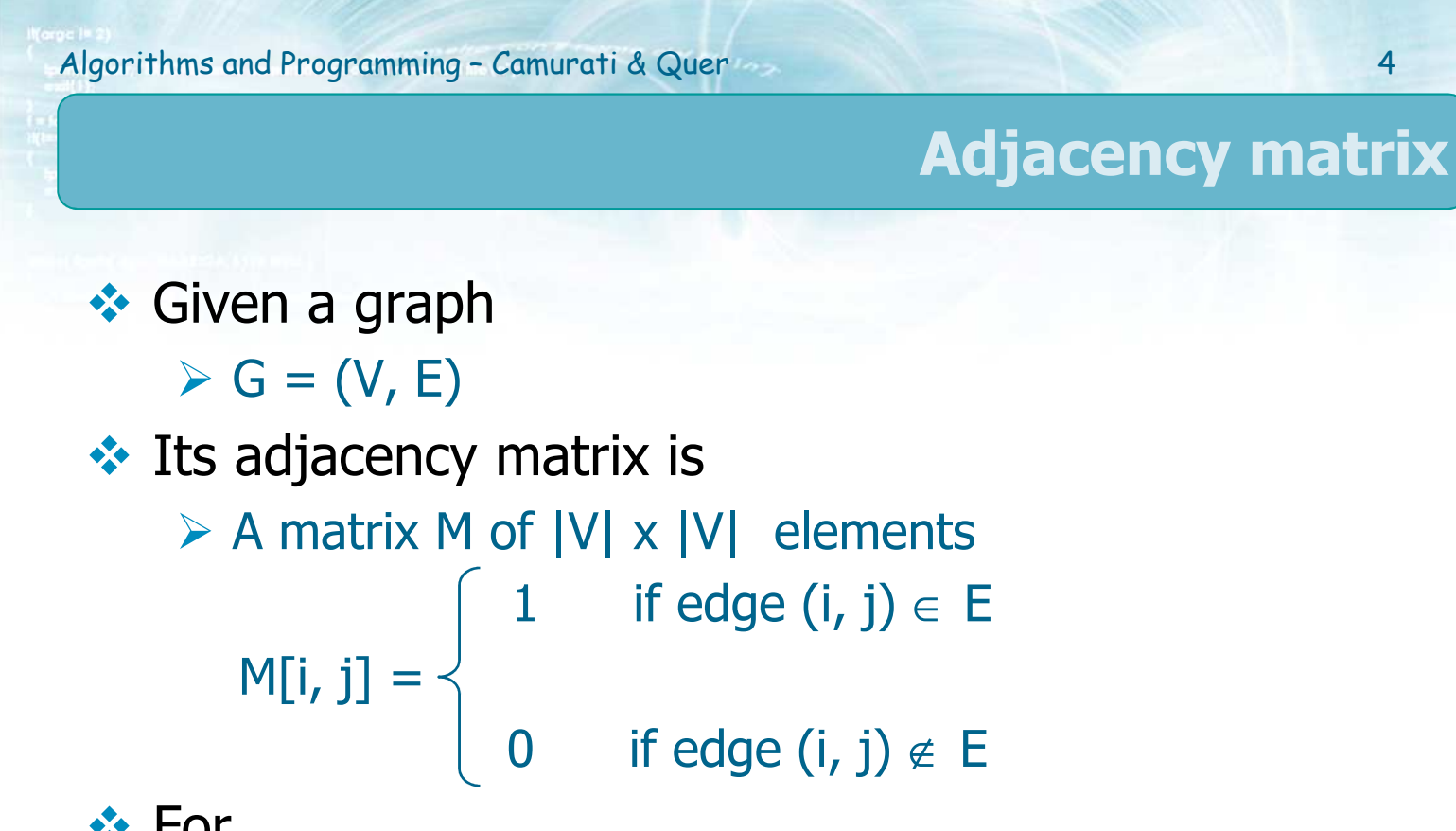

 $\bullet$  For

- $\triangleright$  Undirected graphs the matrix M is symmetric
- $\triangleright$  Weighted graphs the matrix M stores the edges' weight

## **Example: Undirected graph**

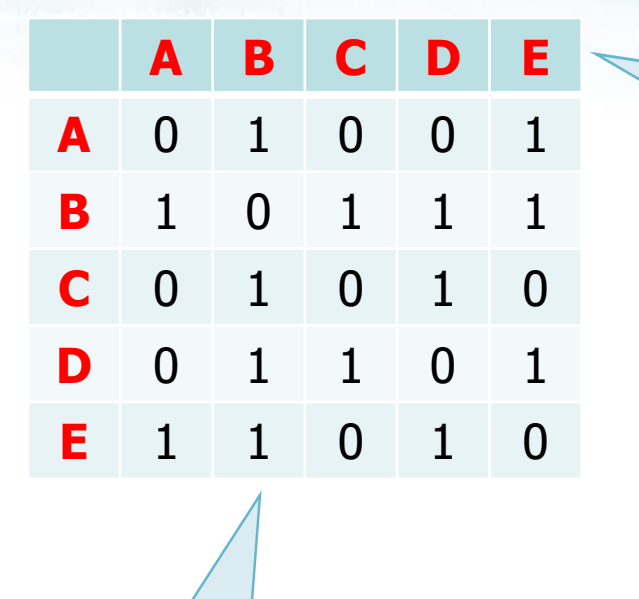

Symmetric

In the general case we need <sup>a</sup> way (i.e., a symbol table) to map vertex identifiers to matrix (row and column) indices

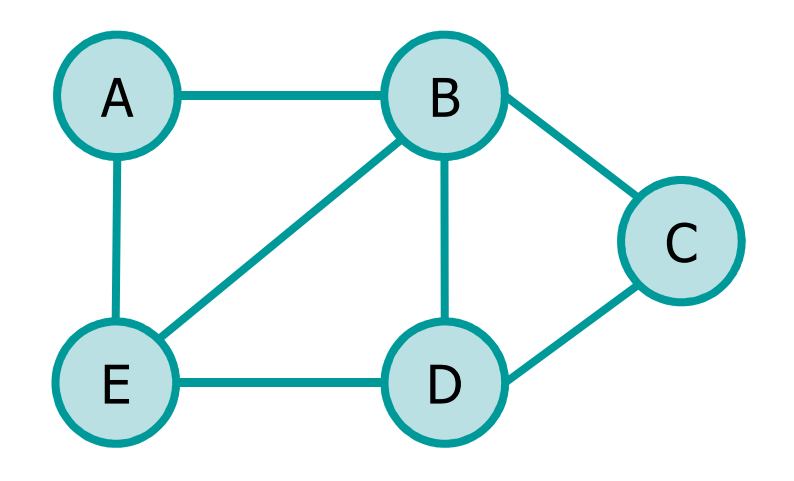

5

## **Example: Directed graph**

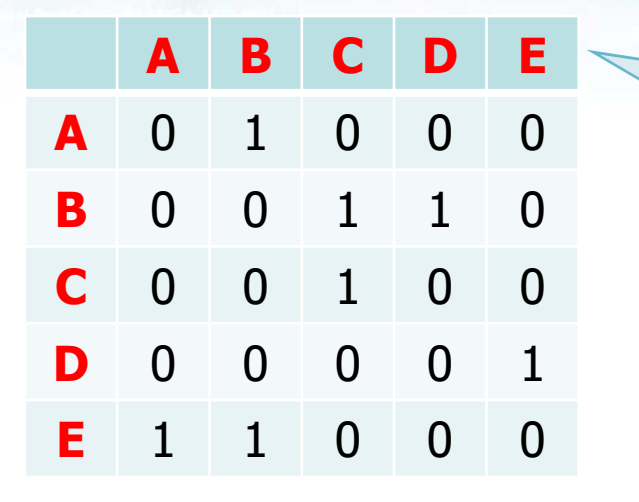

In the general case we need <sup>a</sup> way (i.e., a symbol table) to map vertex identifiers to matrix (row and column) indices

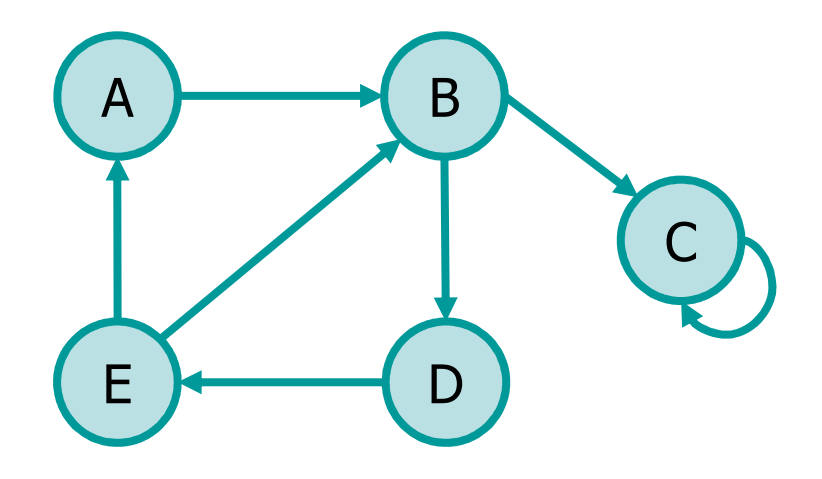

### **Example: Weighted Directed graph**

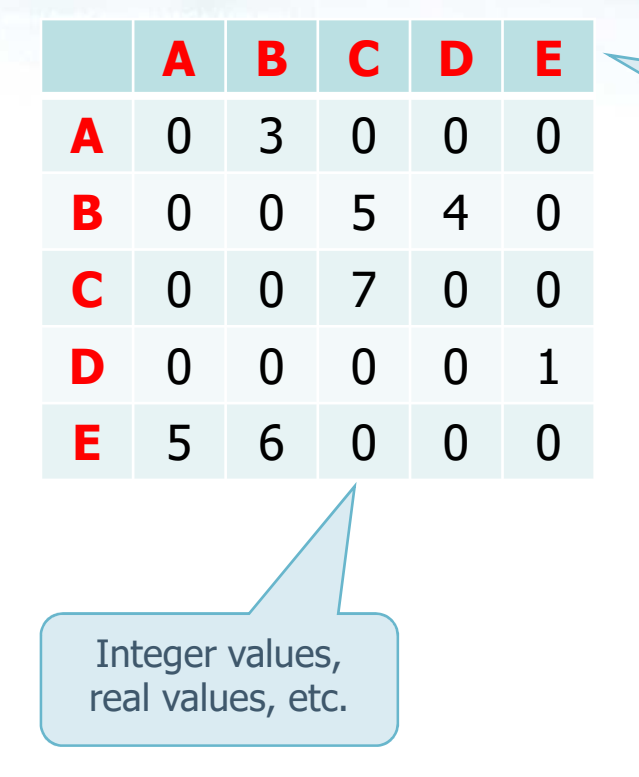

In the general case we need <sup>a</sup> way (i.e., a symbol table) to map vertex identifiers to matrix (row and column) indices

7

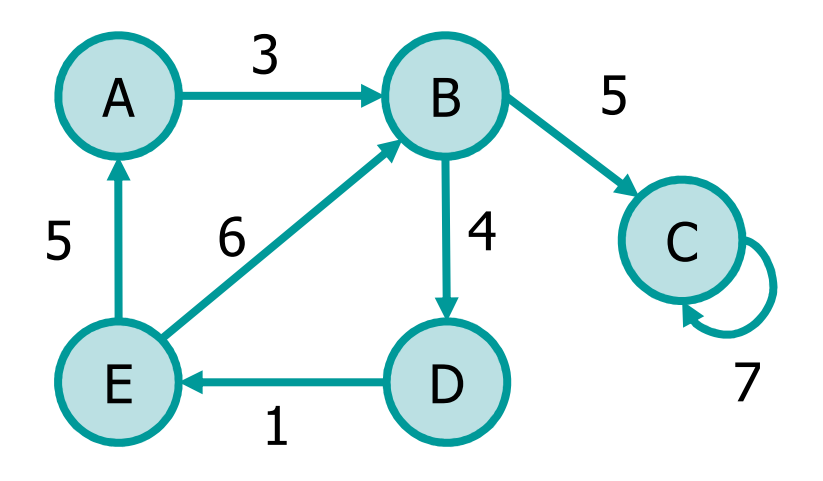

### **Graph library (with adjacency matrix)**

8

# ❖ Possible implementations<br>No Static 2D matrix

- $\triangleright$  Static 2D matrix
	- **Either the graph size has to be known at compilation**<br>time time
	- Or the program incurs into a memory loss

# ► Dynamic 2D matrix

- Array of pointers to arrays, i.e., vertex array of<br>structures with dynamic array of vertices structures with dynamic array of vertices
- Use a struct when it is necessary to store<br>edge/vertex attributes edge/vertex attributes

## **Graph library (with adjacency matrix)**

# **\*** Input file format

If  $0 \to$  undirected graph<br>not present  $\to$  directed If it is not present  $\rightarrow$  directed graph

**nVertex dir/undirected**  $\mathbf{vertex}_{\mathbf{1}}$  $\mathbf{vertex}_{\mathbf{1}}$  **vertex 2 weight**  $\mathbf{vertex}_{\mathbf{1}}$  **vertex 2 weight vertex 2weight**

# **❖ Example**

**...**

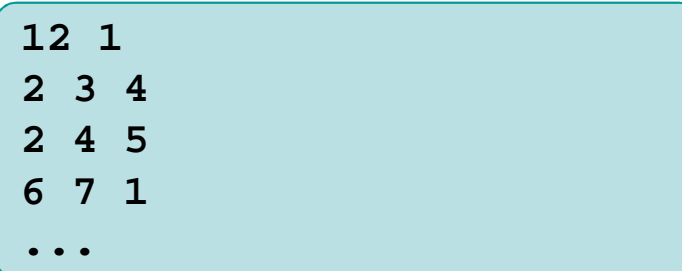

Unweighted graphs have all weights set equal to 1 **or** the field does not appear

$$
\begin{array}{c}\n 2 \\
 \hline\n 5 \\
 \hline\n 4\n \end{array}
$$

#### **Graph library (with adjacency matrix)**

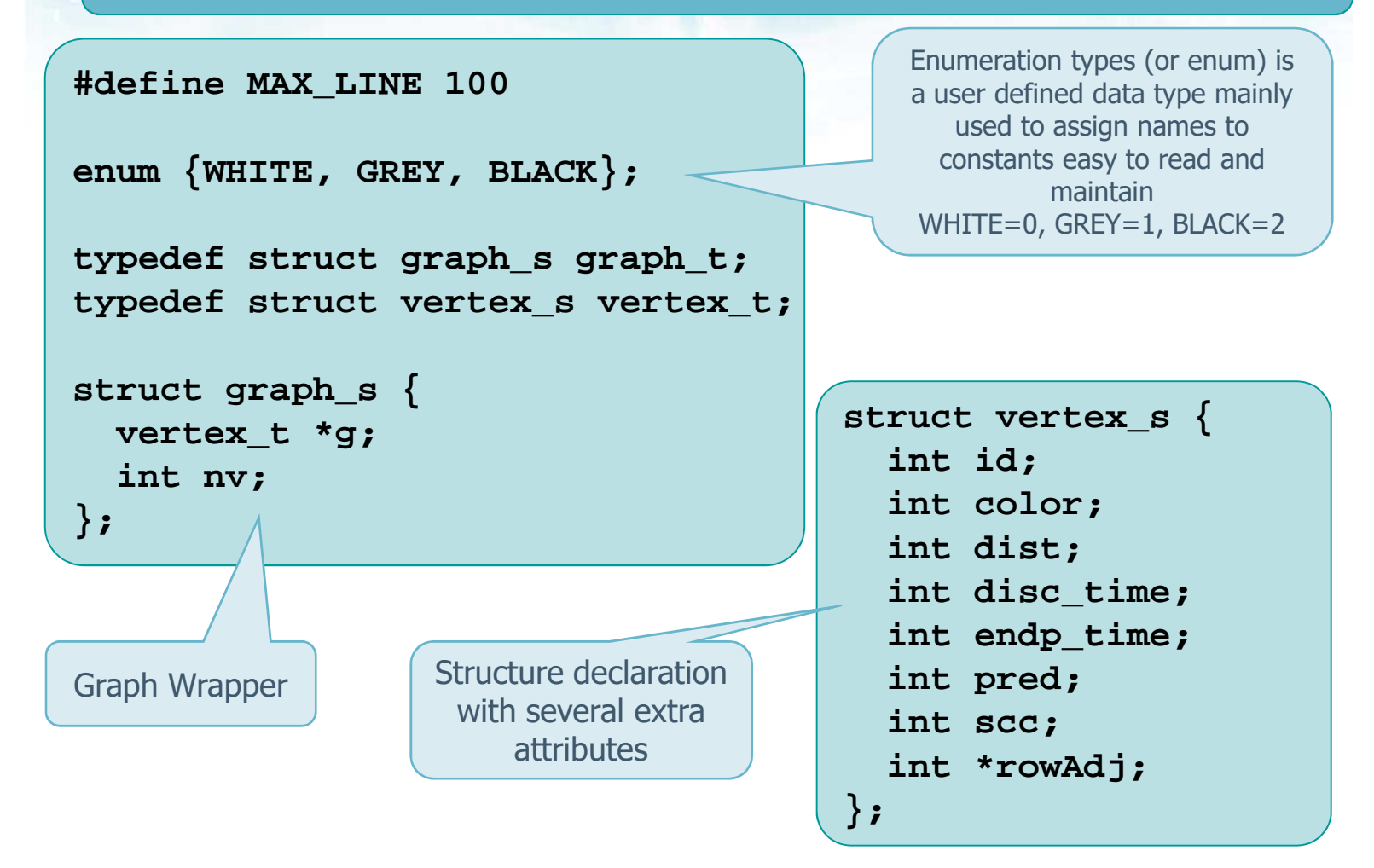

#### **Graph library (with adjacency matrix)**

```
graph_t *graph_load (char *filename) {
 graph_t *g;
 char line[MAX_LINE];
  int i, j, weight, dir;
 FILE *fp;Function util_fopen,
```

```
g = (graph_t *) util_calloc (1, sizeof(graph_t));
```

```
fp = util_fopen (filename, "r");
fgets (line, MAX_LINE, fp);
if (sscanf(line, "%d%d", &g->nv, &dir) != 2) {sscanf(line, "%d", &g->nv);dir = 1;}g->g = (vertex_t *)
 util_calloc (g->nv, sizeof(vertex_t));
```
**util\_calloc , etc.**  belong to the ADT utility library

**}**

#### **Graph library (with adjacency matrix)**

```
for (i=0; i<g->nv; i++) {g->g[i].id = i;
g->g[i].color = WHITE;
g->g[i].dist = INT_MAX;
  g - 2g[i].pred = g[i].scc = -1;
  g->g[i].disc_time = g[i].endp_time = -1;

g->g[i].rowAdj = (int *)util_calloc(g->nv, sizeof(int));
}while (fgets(line, MAX_LINE, fp) != NULL) {
if (sscanf(line, "%d%d%d", &i, &j, &weight) != 3) {sscanf(line, "%d%d", &i, &j);weight = 1;
  }
g->g[i].rowAdj[j] = weight;
if (dir == 0) g->g[j].rowAdj[i] = weight;
} 
fclose(fp);return g;
```
### **Graph library (with adjacency matrix)**

```
void graph_attribute_init (graph_t *g) {int i;
```

```
for (i=0; i<g->nv; i++) {g->g[i].color = WHITE;
g->g[i].dist = INT_MAX;
g->g[i].disc_time = -1;
g->g[i].endp_time = -1;g->g[i].pred = -1;g->g[i].scc = -1;}
```
**return;**

**}**

## **Graph library (with adjacency matrix)**

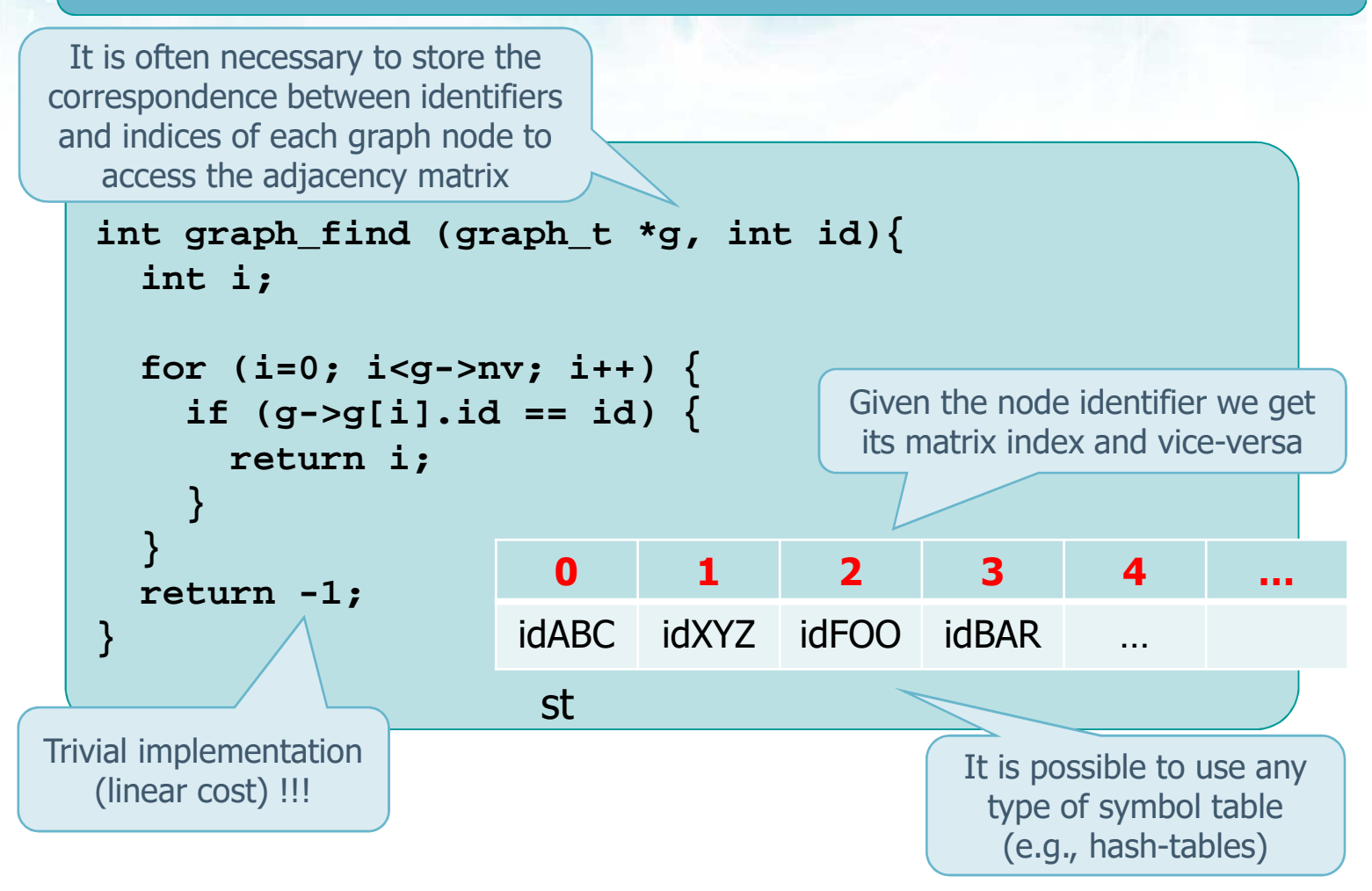

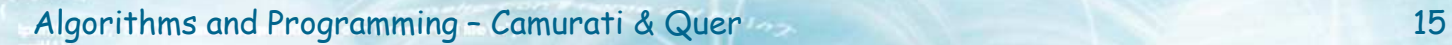

## **Graph library (with adjacency matrix)**

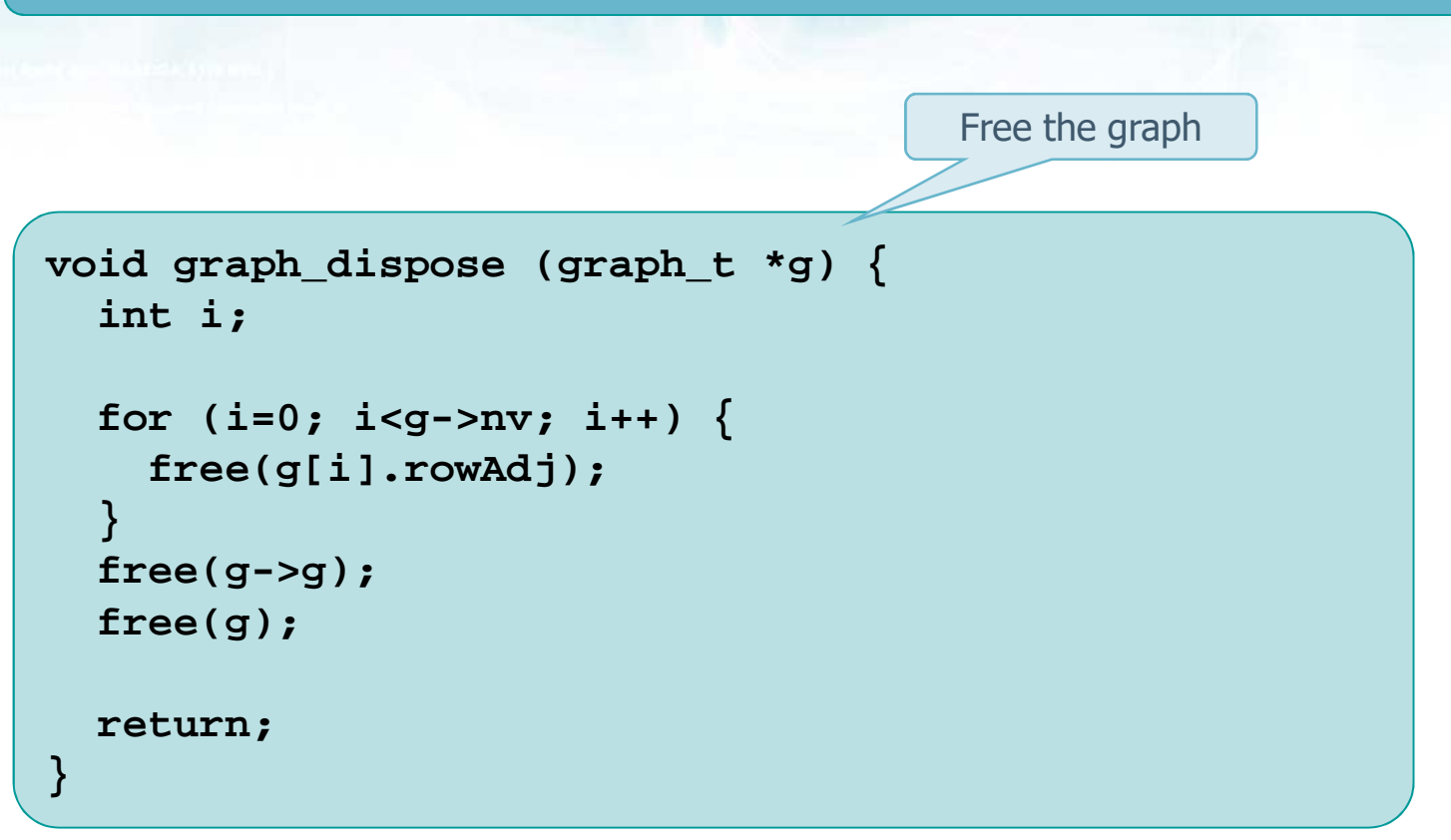

#### **Pro's and Con's**

- $\therefore$  Space complexity
	- $\triangleright$  Quadratic in the number of vertices |V|
		- $\blacksquare$  S(n) =  $\Theta(|V|^2)$
	- $\triangleright$  It is advantageous
		- For dense graphs, for which  $|E|$  is close to  $|V|^2$ <br>= When we need to be able to tell quickly if they
		- When we need to be able to tell quickly if there is a connecting edge between two vertices
- $\cdot$  No extra costs for storing the weights in a weighted graph weighted graph
- **❖** Efficient access to graph topology

Boolean versus Integers or Reals

**Adjacency list**

# $\bullet$  Given a graph

 $\triangleright$  G = (V, E)

 $\cdot$  Its adjacency list is formed by

- A main list representing vertices
- $\triangleright$  A secondary list of vertices or edges for each element of the main list element of the main list
- $\cdot$  The list of lists may have different implementations
	- $\triangleright$  An array of lists
	- $\triangleright$  A true list of lists<br>  $\triangleright$  A BCTs of BCTs
	- $\triangleright$  A BSTs of BSTs
	- $\triangleright$  An hash-table of hash-tables

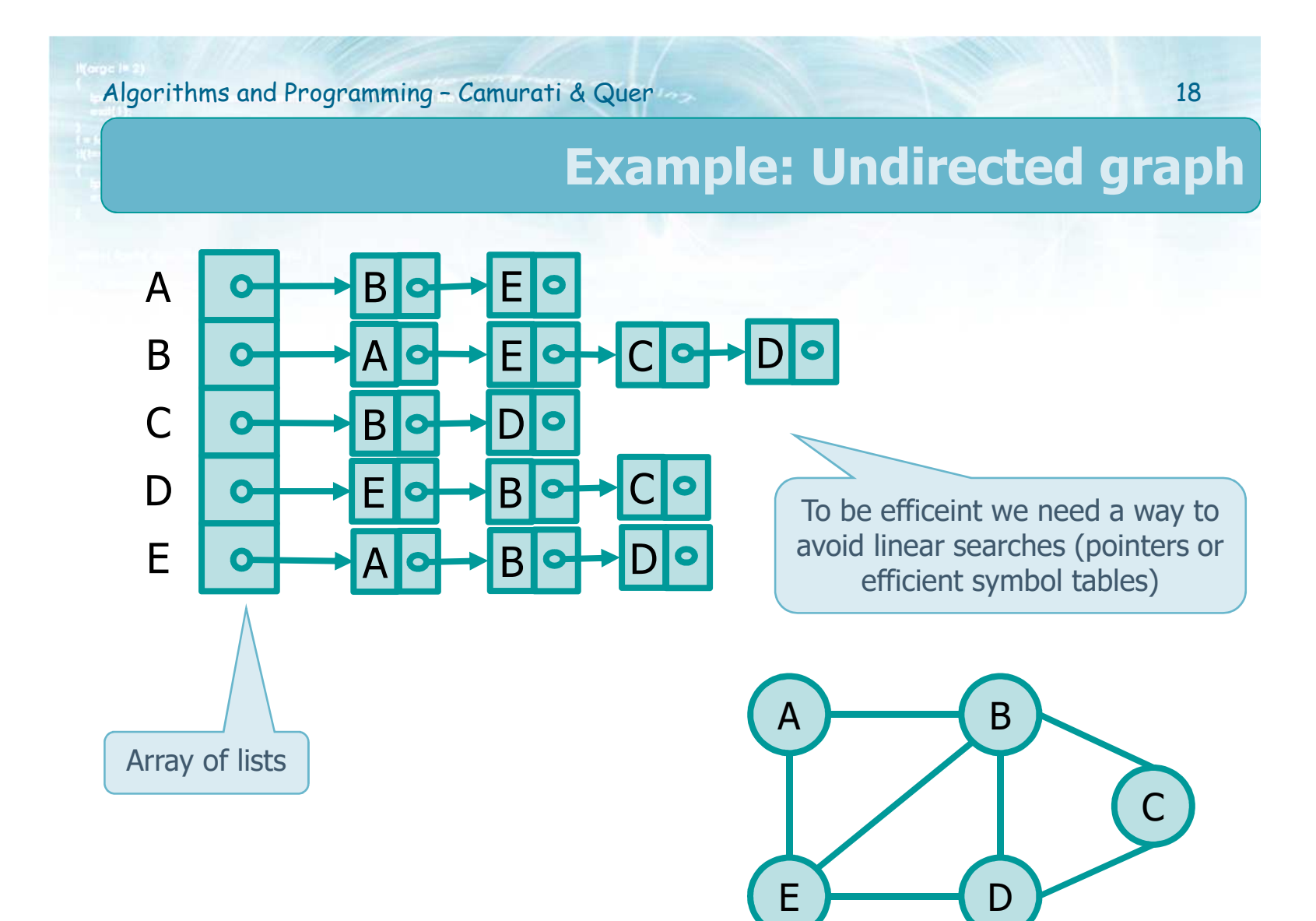

#### **Example: Directed graph**

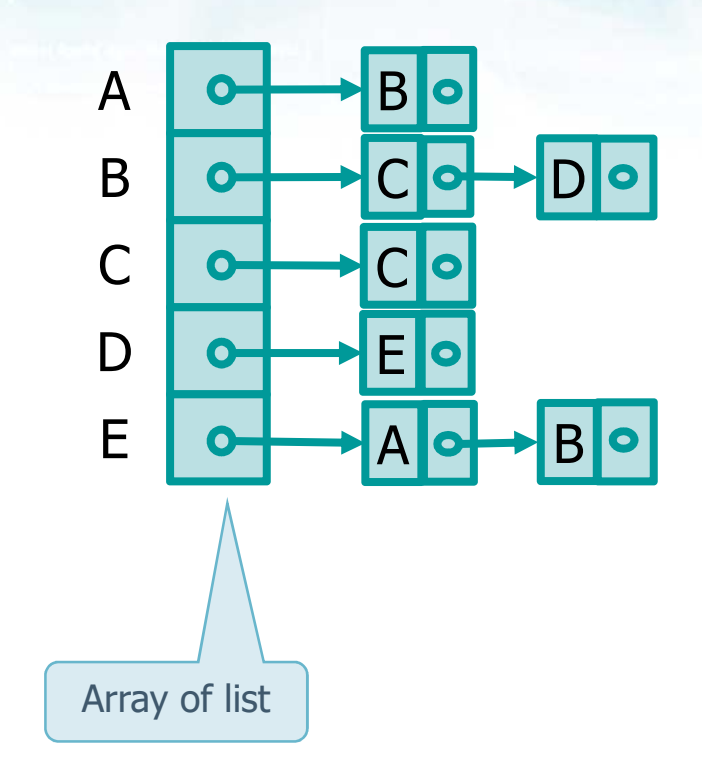

To be efficeint we need a way to avoid linear searches (pointers or efficient symbol tables)

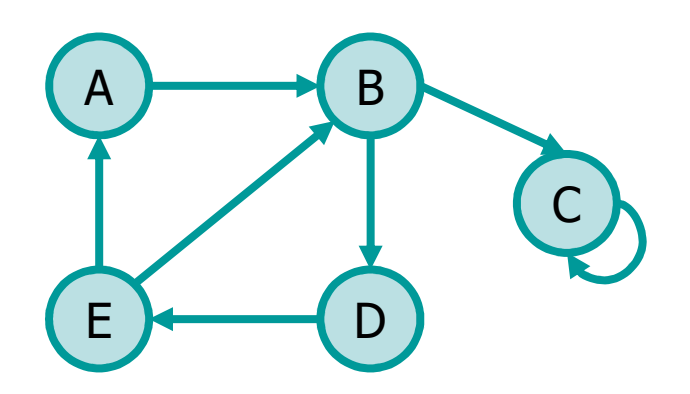

### **Example: Weighted directed graph**

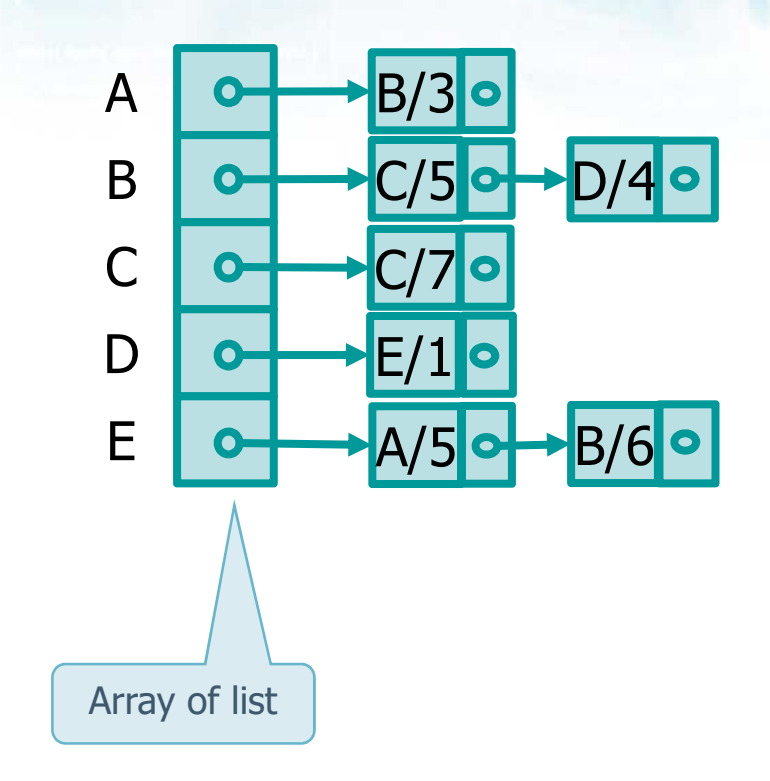

To be efficeint we need a way to avoid linear searches (pointers or efficient symbol tables)

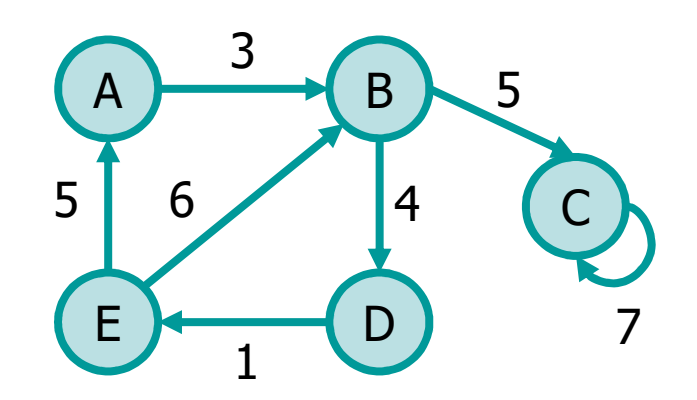

### **Graph library (with adjacency matrix)**

**#define MAX\_LINE 100**

**enum {WHITE, GREY, BLACK};**

**typedef struct graph\_s graph\_t; typedef struct vertex\_s vertex\_t; typedef struct edge\_s edge\_t;**

```
/* graph wrapper */
struct graph_s {
 vertex_t *g;
  int nv;
```
**};**

Graph Wrapper

Enumeration types (or enum) is a user defined data type mainly used to assign names to constants easy to read and maintainWHITE=0, GREY=1, BLACK=2

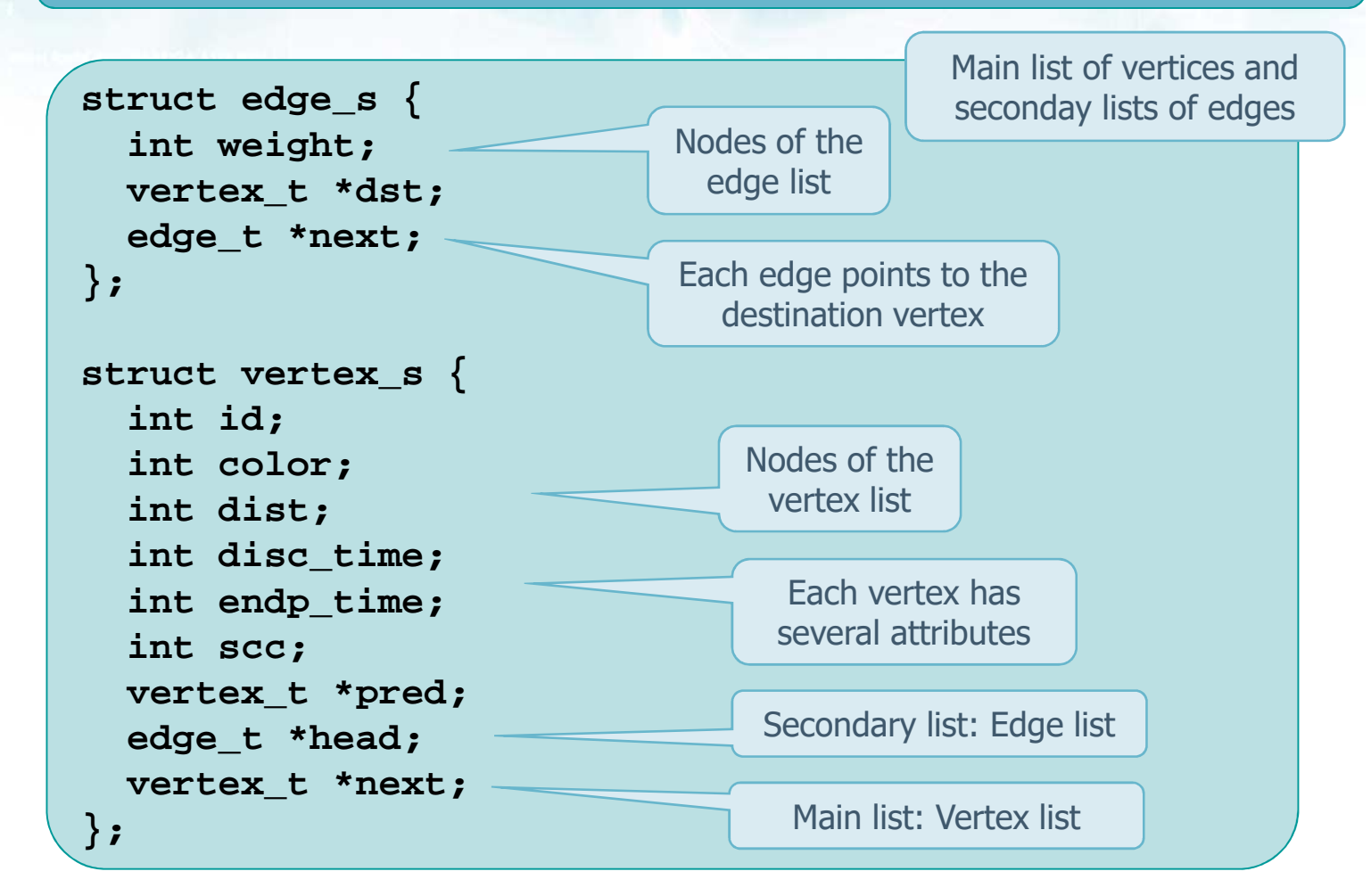

```
graph_t *graph_load (char *filename) {
 graph_t *g;
 char line[MAX_LINE];
 int i, j, weight, dir;
 FILE *fp;
g = (graph_t *) util_calloc (1, sizeof(graph_t));
 fp = util_fopen(filename, "r");fgets(line, MAX_LINE, fp);
if (sscanf(line, "%d%d", &g->nv, &dir) != 2) {sscanf(line, "%d", &g->nv);dir = 1;}
/* create initial structure for vertices */for (i=g->nv-1; i>=0; i--) {
g->g = new_node (g->g, i);}Creates main list 
                                               of vertices
```
**}**

```
/* load edges */
while (fgets(line, MAX_LINE, fp) != NULL) {
if (sscanf(line,"%d%d%d",&i,&j,&weight) != 3) {sscanf(line, "%d%d", &i, &j);weight = 1;}
new_edge (g, i, j, weight);
  if \det dir == 0) {
    new_edge (g, j, i, weight);
  }} 
fclose(fp);return g;
                                             Load edges in 
                                             secondary lists
```
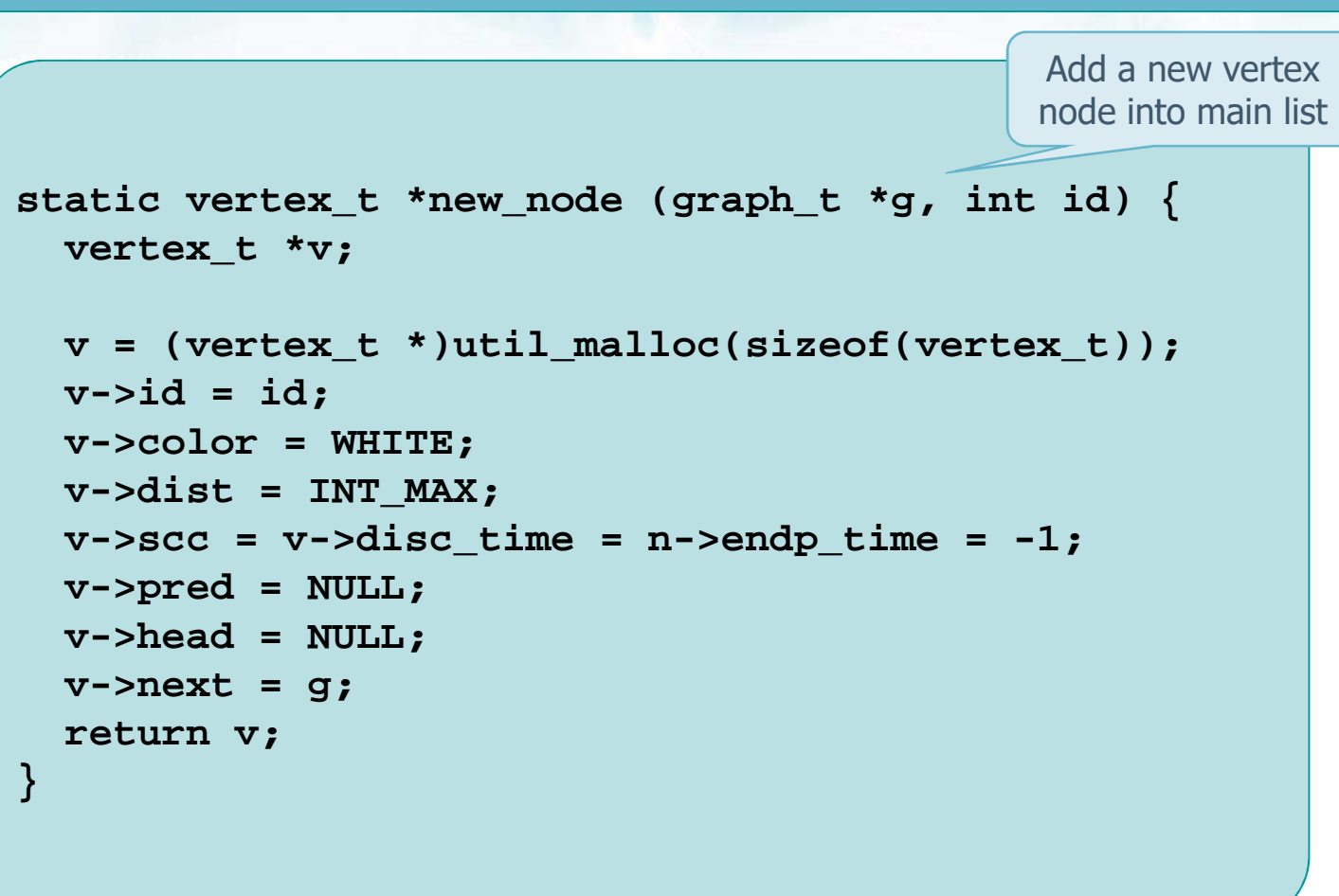

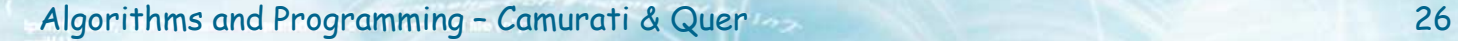

### **Graph library (with adjacency list)**

Add a new edge node into secondary list

```
static void new_edge (
 graph t *g, int i, int j, int weight) {
 vertex_t *src, *dst;
 edge_t *e;
 src = graph\_find (g, i);dst = graph find (g, j);e = (edge t * ) util malloc (sizeof (edge t));e->dst = dst;
```

```
e->weight = weight;
e->next = src->head;
src->head = e;
```
**return;**

**}**

#### **Graph library (with adjacency list)**

```
void graph_attribute_init (graph_t *g) {
 vertex_t *v;
```

```
v = g->g;
while (v!=NULL) {
 v->color = WHITE;
v->dist = INT_MAX;
 v->disc_time = -1;
 v->endp_time = -1;
 v - >scc = -1;v->pred = NULL;
  v = v->next;}
```
**return;**

**}**

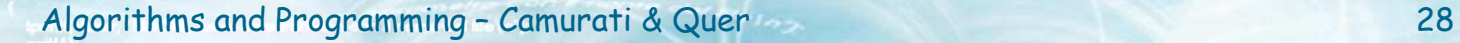

### **Graph library (with adjacency list)**

It is often necessary to avoid linear searches (use pointers or efficient symbol tables)

```
vertex_t *graph_find (graph_t *g, int id) {
 vertex_t *v;
```

```
v = g->g;
while (v != NULL) {
    if (v->id == id) {
      return v;
    }
v = v->next;}return NULL;
}Given the node identifier we get
                                      its matrix index and vice-versa
                       0 1 2 3 4 …
                     idABC idXYZ idFOO idBAR …
                     stIt is possible to use any
                                            type of symbol table
                                             (e.g., hash-tables)
```

```
void graph_dispose (graph_t *g) {
  vertex_t *v;
  edge_t *e;
  v = g->g;
while (v != NULL) {
    while (v->head != NULL) {
      e = v->head;
v->head = e->next;free(e);}
v = v->next;free (v);}
return;}Free list of lists
```
#### **Pro's and con's**

 $\cdot$  Total amount of elements in the lists

- Undirected graphs: 2·|E|
- Directed graphs: |E|
- $\bullet$  Space complexity

 $>S(n) = O(max(|V|, |E|)) = O(|V+E|)$ 

- It is advantageous for sparse graphs for which  $|E|$ is much less than  $|V|^2$
- $\bullet\bullet$  Verifying the existence of edge (u, v) requires scanning the adjacency list of u
- ❖ Extra memory is needed to represent weights in<br>weighted graphs weighted graphs